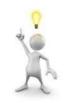

## Make Life Better: Leveraging Tech

Practical Tips on Using Technology to improve your practice and you day

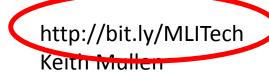

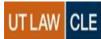

Technology = fewer people . . .

doing more . . .

in less space

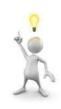

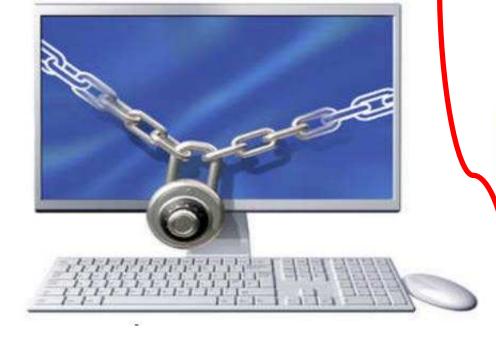

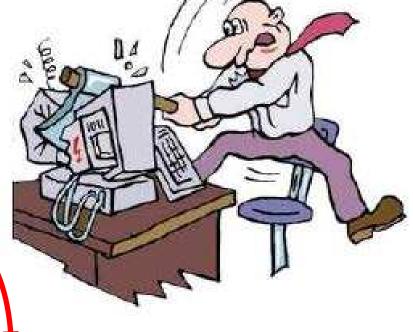

HOW TO DO MORE?

http://bit.ly/MLITech Keith Mullen

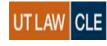

## **On Your Desktop**

Windows Keyboard Shortcuts

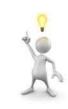

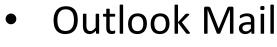

- Keyboard Shortcuts
- Adobe Pro
- On-line Resources
- Other Favorites

**Managing Workflow** 

**Metadata** 

**Advanced Tips** 

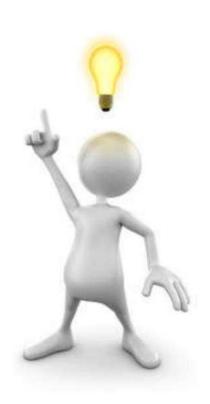

http://bit.ly/MLITech Keith Mullen

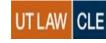

## Keyboard shortcuts in Windows

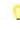

| All Prod           | ucts •    |                       |                                      | #<br>#<br># |   |
|--------------------|-----------|-----------------------|--------------------------------------|-------------|---|
| Press t            | his key   | . v 2004 in v 2004 in | To do this                           |             |   |
|                    |           |                       |                                      |             | * |
| F4                 |           |                       | Display the items in the active list |             |   |
|                    | 26<br>(a) | 82<br>63              | #<br>#                               | £           |   |
| Ctrl -             | + Tab     |                       | Move forward through tabs            |             |   |
|                    |           |                       |                                      |             |   |
| Ctrl + Shift + Tab |           |                       | Move back through tabs               |             |   |

http://bit.ly/MLITech Keith Mullen

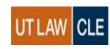

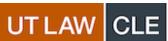

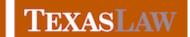

Find the full text of this and thousands of other resources from leading experts in dozens of legal practice areas in the <u>UT Law CLE eLibrary (utcle.org/elibrary)</u>

Title search: Make Life Better: Leveraging Tech

Also available as part of the eCourse 2017 William W. Gibson, Jr. Mortgage Lending eConference

First appeared as part of the conference materials for the 51<sup>st</sup> Annual William W. Gibson, Jr. Mortgage Lending Institute session "Make Life Better: Leveraging Tech"